## **Premiers pas en calcul formel**

Avec les TI89, TI92 et TI V200

Les TI 68K intègrent un moteur de calcul formel qui leur permet de procéder à des transformations d'opérations mathématiques. Nous allons voir ici les principales applications de ce calcul formel.

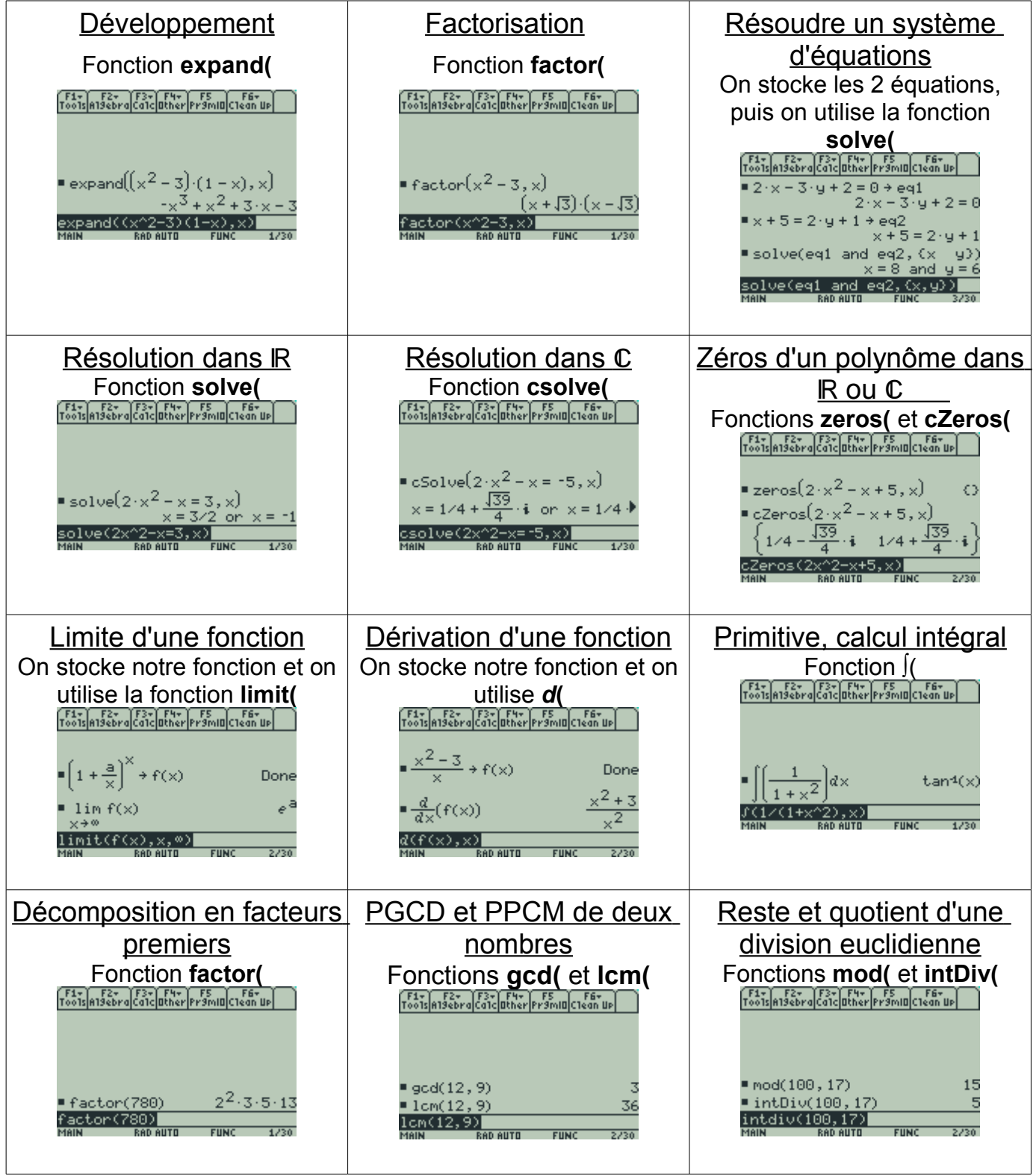

Pour plus de fonctions, consultez le manuel ! Par jacques pour [www.tisoftwares.net16.net](http://www.tisoftwares.net16.net/) et [www.ti-bank.fr](http://www.ti-bank.fr/)